**AutoCAD Crack With Serial Key Download**

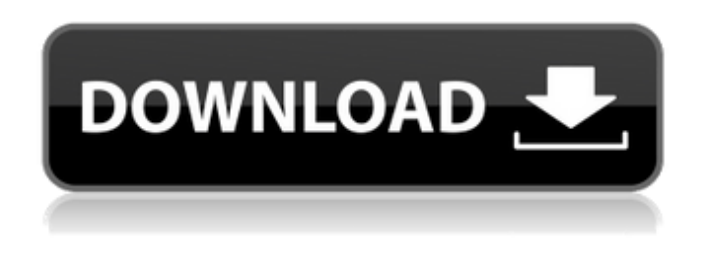

**AutoCAD Free [Win/Mac] [Latest]**

AutoCAD Crack For Windows is one of the most popular CAD programs in the world, and is used by professionals for a wide range of applications including architectural and engineering design, manufacturing, 3D printing, automotive design, and land development. RELATED: AutoCAD offers a number of tools that allow you to define and modify basic geometric shapes such as lines, arcs, circles, squares, and triangles. It can import data such as the drawings from other programs like Adobe Illustrator and AutoCAD LT. It is a vector-graphics application that employs native and linked technology for working with drawing and vector objects. It is also capable of handling large files through a hierarchical B-tree, and it is able to handle large numbers of objects with which to draw. It is based on an object-oriented approach. To access the full

range of AutoCAD tools and features, you need to upgrade from AutoCAD 2016 or later to AutoCAD LT or AutoCAD Classic. This guide provides a brief introduction to AutoCAD so that you can become familiar with the software and improve your efficiency. Learning to draw shapes and objects, creating and editing them, and making useful drawings in a few steps. AutoCAD is not a power tool for advanced users. It is for those who are not familiar with the capabilities of a CAD application. Even for experienced users, there are usually functions that are best suited to their workflow. This guide is intended to help AutoCAD users get started. Get an overview of the tools. AutoCAD offers a series of tools for manipulating shapes, lines, and dimensions. Each tool is explained in detail in the next section. Use the legend to activate the tools. For example, to activate the Rectangle tool, choose Edit, then right-click the legend and choose Rectangle from the list that appears. You can also click on the right end of the toolbar. AutoCAD displays the tools that it is using, and a menu list appears at the bottom of the AutoCAD window. You can press Esc to deactivate the tools. 3D Builder Click the button at the top of the screen. AutoCAD displays a tool box (with the name 3D Builder shown). Insert a 3D object or a view into your drawing by using the 3D Builder, or extend the 3D objects in your drawing. A view

## can be aligned with the 3D

**AutoCAD Crack + With Registration Code Free [Win/Mac]**

The Autodesk Exchange Apps provides a mechanism for building add-on applications using AutoCAD's built in DXF parser for interoperability with AutoCAD. AutoCAD is available for both Microsoft Windows and macOS operating systems. Some software (e.g. the Graphisoft Omnigraffle or the Google Sketchup) feature the ability to import and export graphical elements like spline curves, points and surfaces. Simplify 3D modeling In 2018, Autodesk released Simplify 3D, a graphical design application for creating models. It runs on macOS, Windows, Linux, and Android. In Simplify 3D, users can import any 3D format file, including 3D Studio files, or use their own. References External links Web Sites AutoCAD The Official Autodesk AutoCAD Web Site. Autodesk Exchange Apps Store Autodesk Exchange Apps Community SketchUp LiveCommunity.org Autodesk University Students Community Category:Computer-aided design software Category:Computer-aided design software for Windows Category:Computer-aided design software for Linux Category:Computer-aided design software for macOS Category:Digital human modelling

Category:Autodesk software Category:1986 softwareThe present invention relates to solar furnaces, and, in particular, to an apparatus for determining the presence and location of hot spots in a solar furnace. The current practice in the production of semiconductor components, particularly such components formed of gallium arsenide, is to fabricate the semiconductor devices on a substrate wafer. The substrate wafer is a relatively thin disk of single crystal semiconductor material having a diameter of approximately 300 mm. Typically, the substrate wafer is approximately 1-2 mm thick and has a diameter of approximately 300 mm. It is quite expensive to have a thin wafer of single crystal material with a diameter of 300 mm. The semiconductor devices, after fabrication, are separated from the substrate wafer by a process which includes a slicing operation. The substrate wafer is first sawed to form a series of rectangular-shaped slices known as xe2x80x9cbarsxe2x80x9d. Each bar has a width of approximately 1-3 mm and a length of approximately 3-5 mm. The bars are then cut into xe2x80x9cwafers a1d647c40b

Open the program. Open the Google Drive file with your.scad file. Enter "Edit" option in the top left corner. A "Unlock" window will appear. Enter the Activation Key provided by us. How to activate the license Use the Keygen Open the Google Drive file with your.scad file. Enter "Edit" option in the top left corner. A "Unlock" window will appear. Enter the Activation Key provided by us. How to download the file Right-click on the file and select "Download as". Open your default browser and enter the download link provided. Source Code License Terms Source Code License Agreement By accepting this license agreement, you (Licensor) agree to: Limit the number of copies of the software you distribute to not more than 10 (the "Licensee" or "You"). Accept that the software is licensed, not sold, to you. Not make the software available to other parties in a network. If Licensee makes any changes to the software, or makes any derivative work from the software, they must include the license agreement, you agree to include any previous source code along with your new work. The software may be distributed, with or without modification, for free (in source code form or object code form), but not as an

executable file. You may not sub-license or distribute the software, with or without modification, for a fee. You may only use the software for internal use within your organisation. You may not use the software for any commercial purpose, in any form. You may not reverse engineer or decompile the software or disassemble it. You are allowed to use, but not distribute, the object code version of the software, but not the source code. The above terms and conditions are applicable only to the "Software" and not to any other products, services or documentation that you may purchase from us. This License is limited to the Software, it does not include or limit in any way any technical advice, methodology, training, support or consulting services (collectively "Services") that you may obtain from Licensor. The fact that Licensor has elected to provide Services does not in any way change the scope of this License agreement, or in any way affect the

## **What's New In?**

Markup Assist allows users to annotate, make comments and search for keywords in drawings. (video: 1:20 min.) Illustrator integration: Automatically translate your Illustrator documents into DWG files. Automatically convert your DWG documents to layered PDF files, use

## their color or bezier curves, and add text annotations. Export your PDF file as a DWG document, directly from the Illustrator menus, and easily incorporate comments from that exported DWG file into any AutoCAD drawing. (video: 1:42 min.) Revit Integration: Viewing Revit models as linked drawings and translate any text elements or annotations from your imported Revit model into the DWG documents. Drawing Revisions: Displaying each version of your model in the drawing, including the last completed and most current revision. AutoCAD SDK now

supports libraries: Add and link models from any drawing type, including models created using any other third party software. (Video: 1:09 min) 3D Modeling Tools: You can edit a 3D model in multiple ways, including rotate, pan, zoom and extrude to create and modify features. Extrude by face, edge or center. Edit 3D model features with the new "Direct selection" and "Exterior" tools. These tools allow for direct selection and modification of the 3D model geometry, including editing all sides of a face at once. (video: 1:55 min.) You can change the overall look of 3D models using Surface Topology tools. The Home tab has a new 3D View of specific 3D models. This feature is available for AutoCAD LT users. (video: 1:40 min) You can use the 3D tools on 2D drawings. (Video: 1:28 min) 3D Model Comparison: Use the new Compare 3D Models

function to compare 3D models of two drawings side by side. 3D model search: You can use the new search window to find a 3D model, among other AutoCAD features. Layers: You can use Layer dialog box to change the order of layers in your drawing and manipulate layer visibility. Use the new Simplify and Subtract tools to erase and subtract selected layers. You can

**System Requirements For AutoCAD:**

Minimum: OS: Microsoft® Windows® 7, 8, 8.1 Processor: 1.6 GHz dual core Intel processor or equivalent Memory: 1 GB RAM Graphics: 1 GB RAM Recommended: Processor: 2.0 GHz quad core Intel processor or equivalent Memory: 2 GB RAM Graphics: 2 GB RAM Emulation: Virtual disk space: 2 GB available space required Hard disk

Related links: